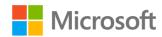

# Microsoft Edge: Adopting and contributing to Chromium

Christian Fortini Distinguished Engineer, Microsoft Edge

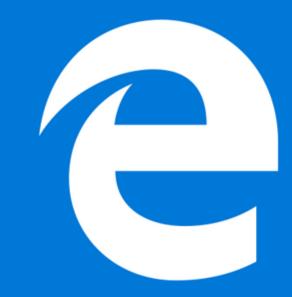

### Microsoft Edge on Chromium: Why?

- Better web compatibility for our customers
- Less fragmentation of the web for web developers
- Deliver and update for all supported versions of Windows and on a more frequent cadence
- Join forces to evolve the web

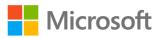

### Our Open Source Principles

1

We are making this decision for the long term

2

When seeking improvements in the web platform, our default position will be to contribute

3

We will respect the architectural requirements and engineering approaches used in Chromium

4

We believe the evolution of the web is best served through standards bodies

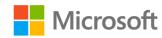

#### **Areas of Focus**

Accessibility Editing Security ARM64 Tooling Fonts Touch Authentication Layout Battery life Scrolling Web Standards

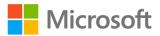

# **Building Edge on Chromium**

# **Engineering**

| Goma                                                                                            | Homegrown ES                                                                                                    | LUCI                                                                                                    |
|-------------------------------------------------------------------------------------------------|----------------------------------------------------------------------------------------------------|----------------------------------------------------------------------------------------------------|
| <ul> <li>Created a Goma service on<br/>Azure</li> <li>Utilizing Azure load balancing</li> </ul> | <ul> <li>Handles PRs from our team</li> <li>Merges ~450 changes from upstream Chromium daily</li> <li>Resolves ~75 conflicts daily</li> <li>Rolling builds</li> <li>Daily release builds</li> <li>Based on Jenkins &amp; Azure</li> </ul> | <ul> <li>Exploring porting LUCI to Azure</li> <li>Looking at layers of abstraction:     GAE, NDB</li> <li>Should scale well to our needs</li> <li>If successful, we are interested in contributing to LUCI</li> </ul> |

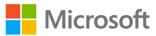

#### Instrumentation

Telemetry

UMA/UKM uploaded to our instrumentation services (1DS)

Crash reporting

Connected to our Watson service

• Experimentation

Integrated with our Experimentation and Configuration Service (ECS)

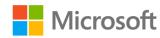

#### **UMA/UKM**

- We upload UMAs (UKMs soon) using 1DS client SDK Takes care of upload and retries, populating common schema fields, privacy requirements
- Privacy requirements include
  - Privacy classification: critical, measure, telemetry
  - Transparency requirements (GDPR)

#### Diagnostic data

Choose how much diagnostic data you want to send to Microsoft. Diagnostic data is used to help keep Windows secure and up to date, troubleshoot problems, and make product improvements. Regardless of which option you select, your device will be equally secure and will operate normally. Get more info about these settings

- Basic: Send only info about your device, its settings and capabilities, and whether it is performing properly.
- Enhanced: Send all Basic diagnostic data, along with additional performance, reliability, and activity data for Windows, Windows Server, System Center, and apps.
- Full: Send all Basic diagnostic data, along with info about websites you browse and how you use apps and features, plus additional info about device health, device activity, and enhanced error reporting.

#### View diagnostic data

Turn on this setting to see your data in the Diagnostic Data Viewer. (Setting uses up to 1 GB of hard drive space.)

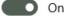

Open Diagnostic Data Viewer

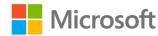

### **UMA/UKM**

### New Edge Reporting Service

Work from persisted log

Deserialize using protobuf\_full

Split to 1DS schema

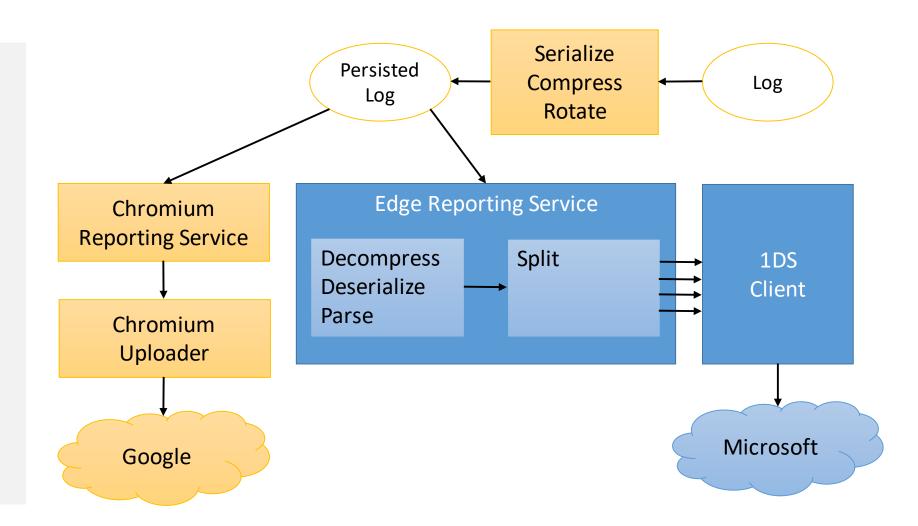

### **UMA/UKM**

### Potential Improvements:

Work directly from inmemory log

Move off main thread

Use differential privacy reporting (RAPPOR)?

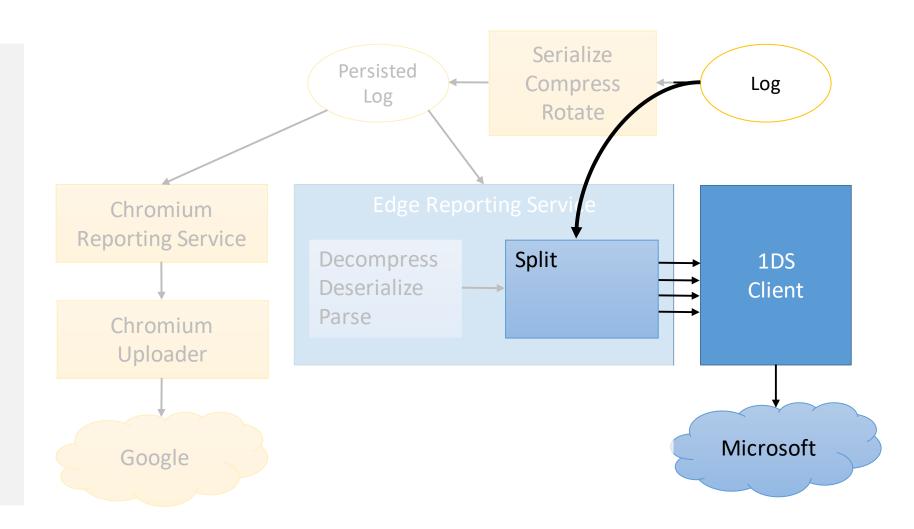

## **Contribution Areas**

#### Contributions

~300 merges so far

#### In-progress:

- Accessibility (UIA)
- High contrast
- Caption Styling (Web VTT)
- Native caret browsing
- ARM 64
- TSF1

#### Other areas we would like to help with:

- PDF enhancements
- Battery life
- Smooth Scrolling
- Editing
- Layout
- Dev tools
- Web Authentication

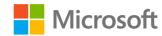

#### TSF1

#### Implements:

- Auto-correction
- Keyboard suggestions
- Shape writing
- IME reconversion after composition

Built on existing (inactive) implementation Available on Win7, 8.1, 10

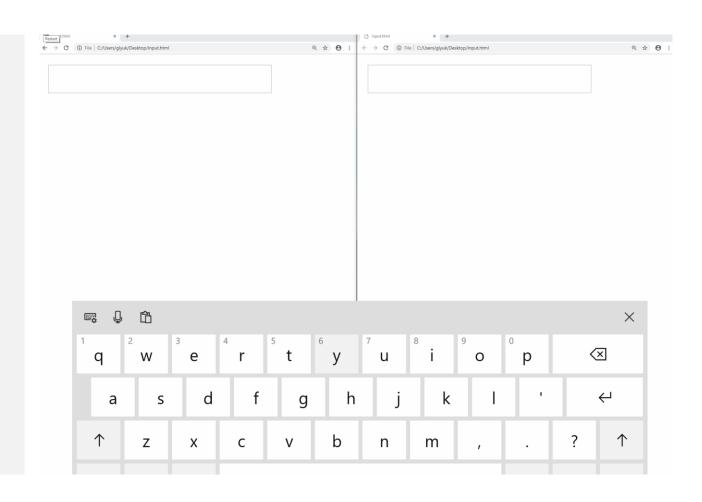

#### PDF Enhancements

#### Areas we would like to contribute

- Fundamentals: bug fixes, test coverage
- Accessibility enhancements: better screen reader, high contrast
- Smooth Scrolling: HTML based layout
- Simplification of process model

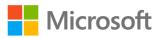

### Investigation: Power Reduction

#### 3 areas of investigation:

- High resolution timer in message pump
- Disk cache during video playback
- Audio offloading to hardware

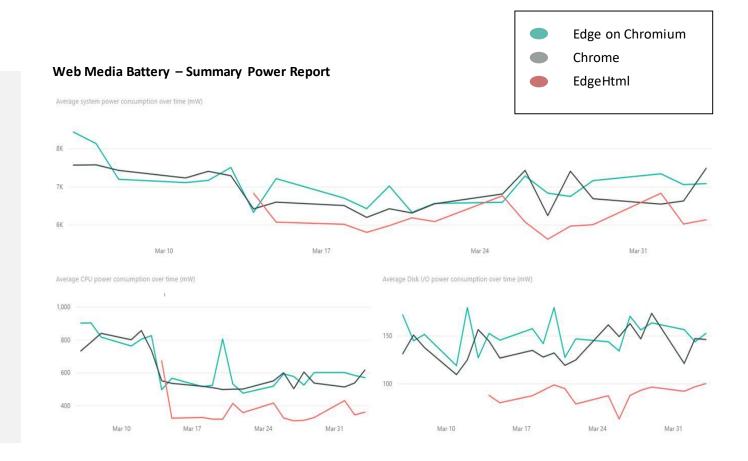

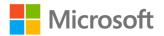

### Memory Reduction in DLL Prefetching

#### On Windows 10 Insider:

• Rely on OS (size caps increased)

#### On Win8 – Win10 1809:

- Chromium pre-reads file in MapFile memory -> forces a copy
- Instead map file as Image, and fetch using PrefetchVirtualMemory
- Savings for chrome.dll: 80+ MB

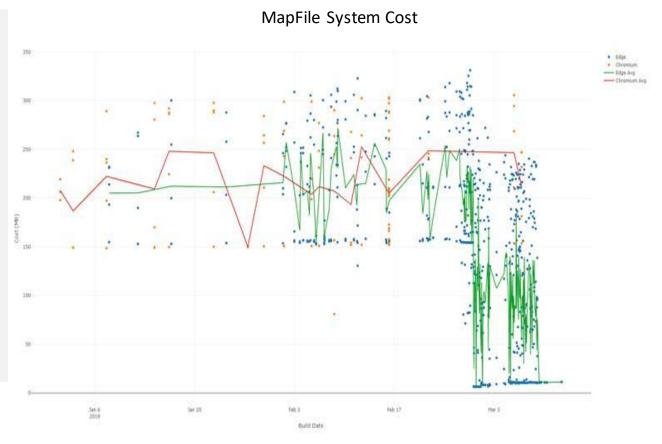

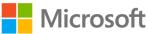

### Investigation: Smooth Scrolling

#### **Scrollbar latency**

 Intent to Implement impl-threaded scrollbars

#### Missed frames (investigating)

- Composition thread priority
- GPU contention, scheduling misses, IPC delays

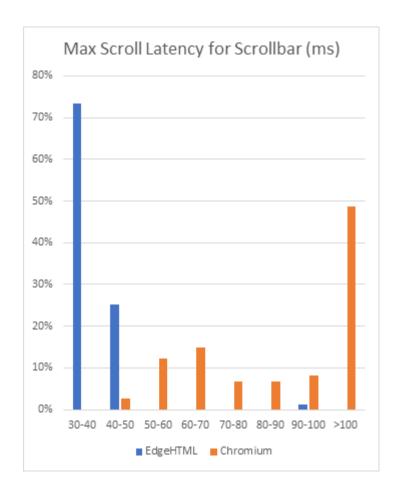

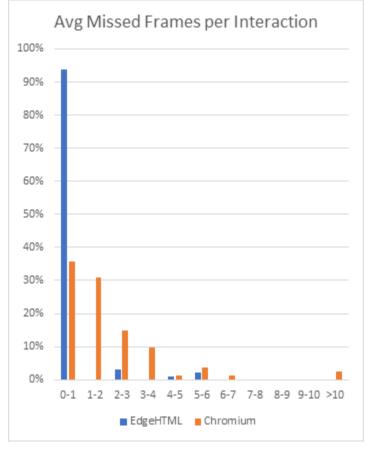

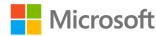

#### **Other Potential Contributions**

#### **Smooth Scrolling**

We would love to help with:

- BlinkGen Property Tree (BGPT)
- Composition After Paint (CAP)
- Independent rendering

#### LayoutNG

We went through a similar transition in EdgeHtml in IE9

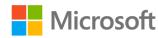

# Other Edge Features

### **Edge Features**

- PlayReady DRM
- Services integration
- Single Sign-On

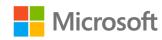

### PlayReady DRM

#### Why PlayReady?

- 4k streaming DRM content (e.g., Netflix)
- Hardware decryption/decoding
- Software decryption in protected process (LPAC)
- Power savings: offloaded audio, video batching

Edge supports PlayReady and Widevine

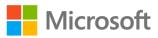

### PlayReady DRM

- Supported by Windows
   Media Foundation
- New MediaEngineRenderer and CDM in sandbox
- Uses existing support of Direct Composition (DCOMP)

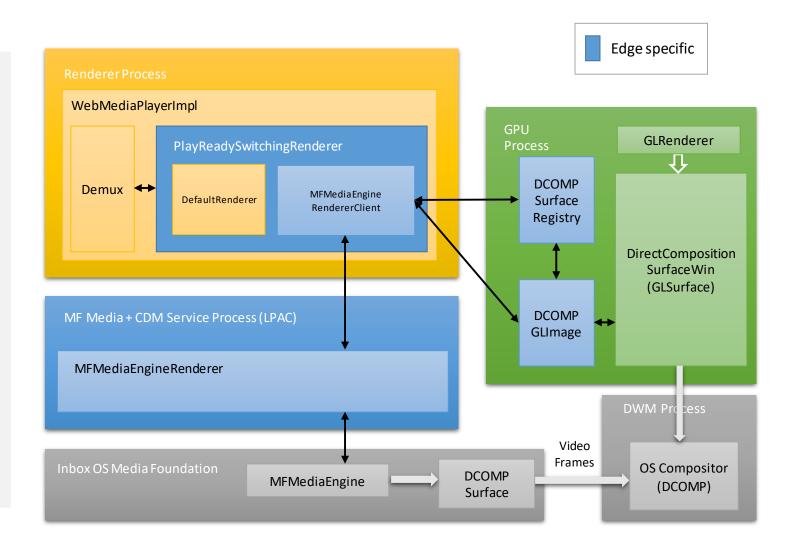

### PlayReady DRM

Overall, after ramping up on the architecture, it was relatively easy to plug-in PlayReady DRM

#### Mostly small issues:

- Chromium kills renderer after 1 min of pause
- Sites get confused because Edge 1<sup>st</sup> to support PlayReady and Widevine
- Still fixing bugs!

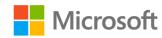

### Services we replaced or turned off

Safe browsing

Nearby messages

Link Doctor

Ad blocking

User data sync

Spellcheck

Suggest

Translate

SmartLock

Form Fill

**Push Notifications** 

WebStore

**Extension Store** 

Maps Geolocation

Google Now

Speech input

Google Pay

Drive API

Chrome OS hardware id

Device registration

Google Maps Time zone

Google Cloud Storage

Cloud Print

Google DNS

Supervised Profiles

Address Format

Network Location

**Network Time** 

Favicon service

Google Cloud Messaging

Single sign-on (Gaia)

Content Hash Fetcher

Flighting Service

Component Updater Service

RAPPORT service

Chrome OS monitor

calibration

Chrome OS device

management

Android app password sync

Offline Page Service

Feedback

Domain Reliability Monitoring

Data Reduction Proxy

Chrome Cleanup

Developer Tools Remote

Debugging

iOS Promotion Service

One Google Bar Download

Brand Code Configuration

Fetcher

WebRTC Logging

Captive Portal Service

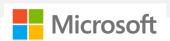

### Identity and Single Sign-On (SSO)

#### **Edge supports:**

- MSA or AAD identities
- App to browser SSO
- Browser to app SSO
- OS to browser SSO
- Browser to site SSO

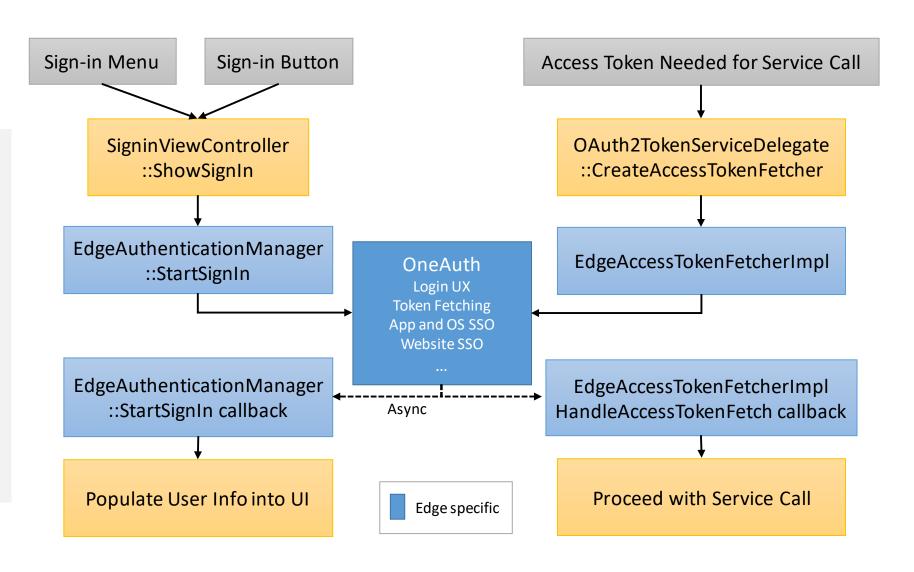

### Recap

- Thank you for a great partnership!
- We made hundreds of changes to Chromium to produce Edge
- Contributed 300+ merges so far and planning on contributing much more!
- We're building expertise in many areas of the code base
- Overall, building Edge on Chromium was a relatively smooth process
- Looking forward to contributing more!

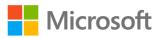

# Thank you!

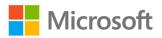